### Etapas Instalación

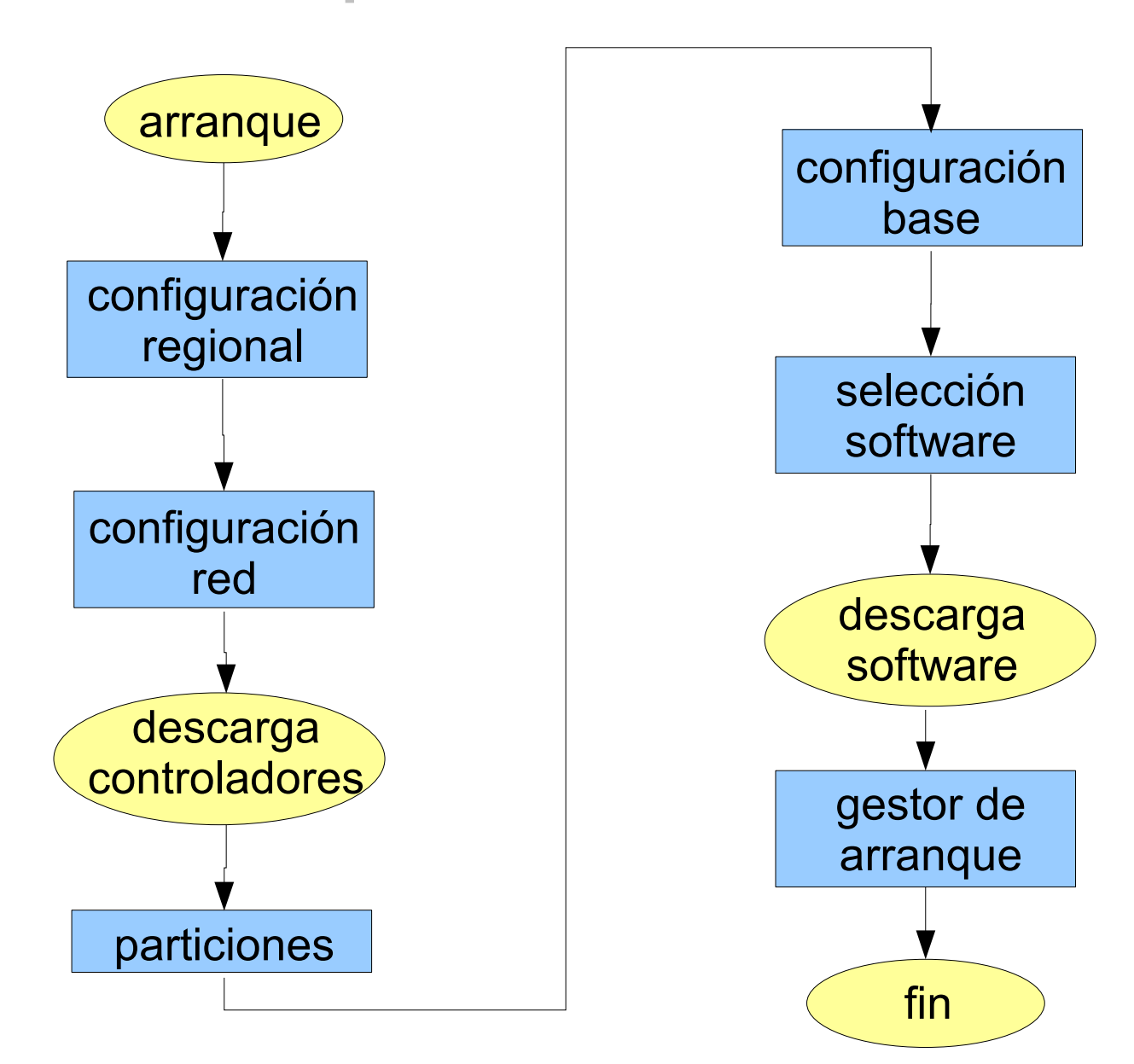

## Distribuciones - Definición

- Recopilación de:
	- sistema operativo Linux
	- software compatible
	- programa instalador
	- documentación
- Hecha por empresas o grupos de desarrolladores
- Distribuida por Web, CD/DVD, etc.
- Ej.: Debian, RedHat, Mandrake, Suse, Slackware, Gentoo, Ubuntu, Goobuntu (?), ...

# Debian

- Orientado a administradores y usuarios avanzados.
- Muy estable.
- Fácil administración y actualización.
- Actualizaciones día a día desde "repositorios" en Internet.
- Software agrupado en "paquetes" (.deb) compilado y sin compilar.
- Desarrollado de forma comunitaria.
- Licencia "Software Libre" y gratuito.

## Debian - Distribuciones

#### Debian mantiene 3 distribuciones en paralelo:

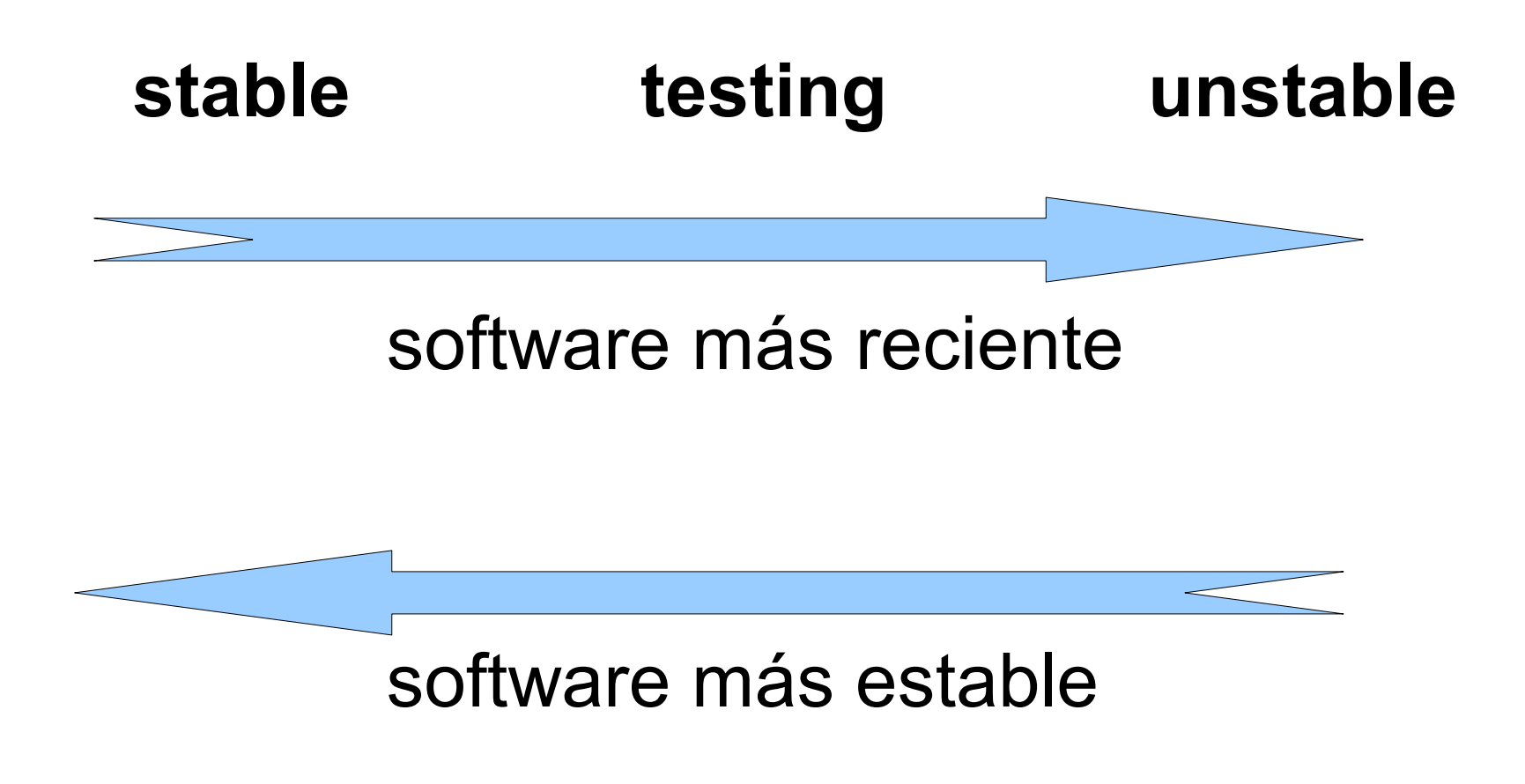

#### Versiones y actualizaciones

- Cada distribución tiene su versión.
	- $\rightarrow$  stable  $\leftrightarrow$  sarge
	- $\rightarrow$  testing  $\leftrightarrow$  etch
	- $\rightarrow$  unstable  $\leftrightarrow$  sid
- Versión de "stable" se actualiza con poca frecuencia (al detectar bugs).
- Programas nuevos y más recientes entran a formar parte de la versión de "unstable".
- Una vez probados pasan a la versión de "testing".
- Cuando la versión de "testing" está "madura" detiene su crecimiento ("congela") y se testea.
- La versión de "testing" pasa a ser la "stable" y se descongela.

## Paquetes

- Todas las distribuciones agrupan los programas en "paquetes":
	- programas compilados o fuentes.
	- información para instalarlos
		- ubicación, configuración, scripts de intalación.
	- dependencias.
	- otra información (desarrolladores, signaturas, etc.).
- Herramientas para administración de paquetes
	- instalar, desinstalar, actualizar, consultar,...

## Paquetes Debian

- En repositorios centralizados y/o mirrors.
	- + repositorios: /etc/apt/sources.list.
	- lista local: /var/lib/dpkg/info/
- Buen manejo de dependencias (no hace falta descargar paquetes de forma individual).
- Actualización de lista local

apt-get update

• Instalación de paquete

apt-get install *nombre*

dpkg -i *nombre.deb*

Desinstalación

apt-get –-purge remove *nombre*

#### Paquetes Debian - Consultas

Búsqueda en repositorio

apt-cache search *<palabras claves>*

• Descripción?

apt-cache show *nombre*

• Dependencias?

apt-cache depends *nombre*

• Paquetes instalados?

dpkg -l

• Paquete que contiene archivo?

dpkg -S *archivo*

• Paquete en repositorio que contiene archivo? apt-file search *archivo*

## Paquetes RPM

- Usados por RedHat, Mandrake, Suse,...
- **· Instalación de paquete**

rpm -Uvh *<archivo rpm>*

Desinstalación

rpm -e *<nombre de paquete>*

Ver descripción

rpm -qilp *<archivo rpm>*